## **JULY 7TH, 2014 – FISCAL YEAR CROSSOVER – PHASE I** 6/05/2014

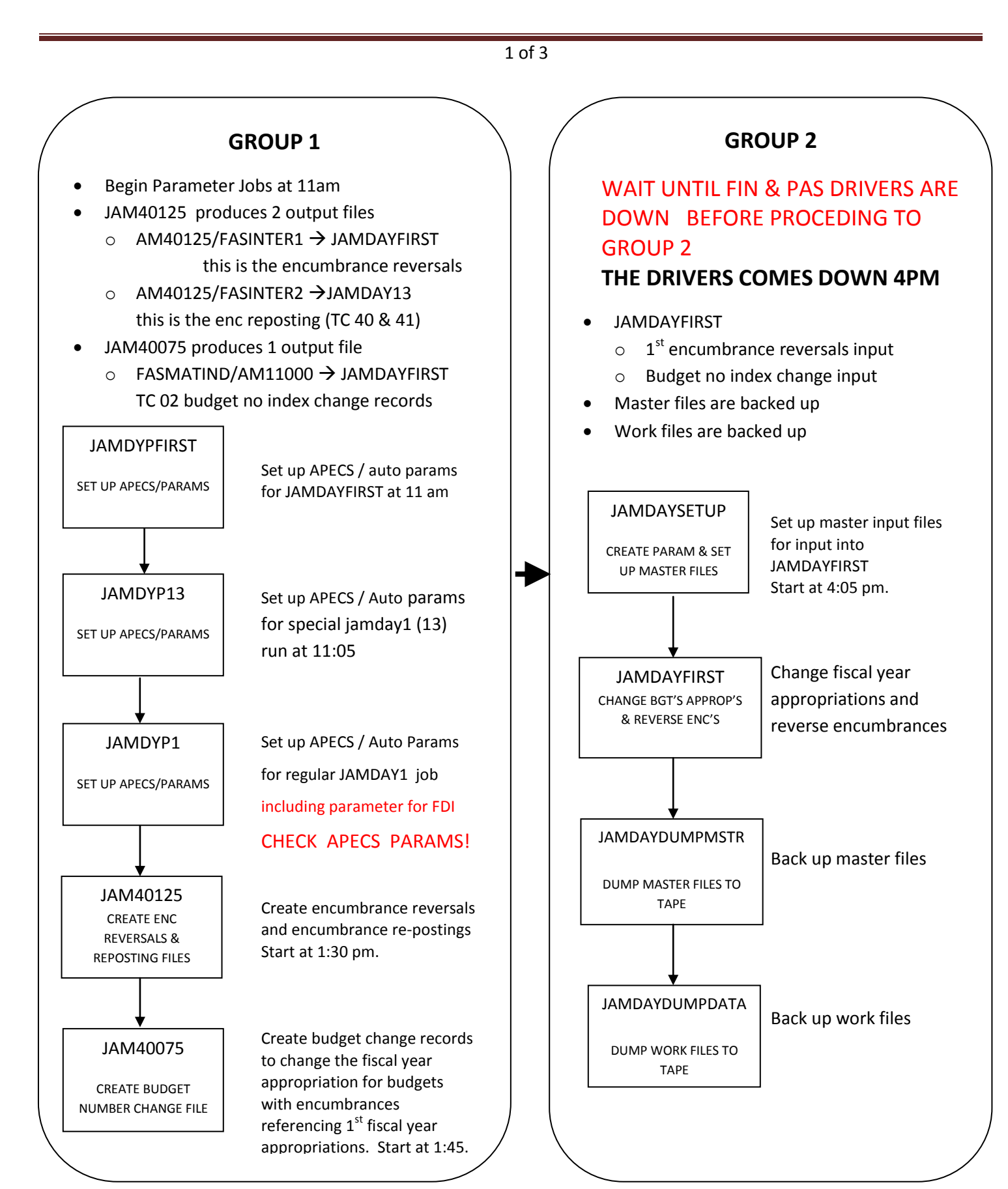

[Type text]

## **JULY 7TH, 2014 – FISCAL YEAR CROSSOVER – PHASE I** 6/05/2014

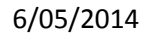

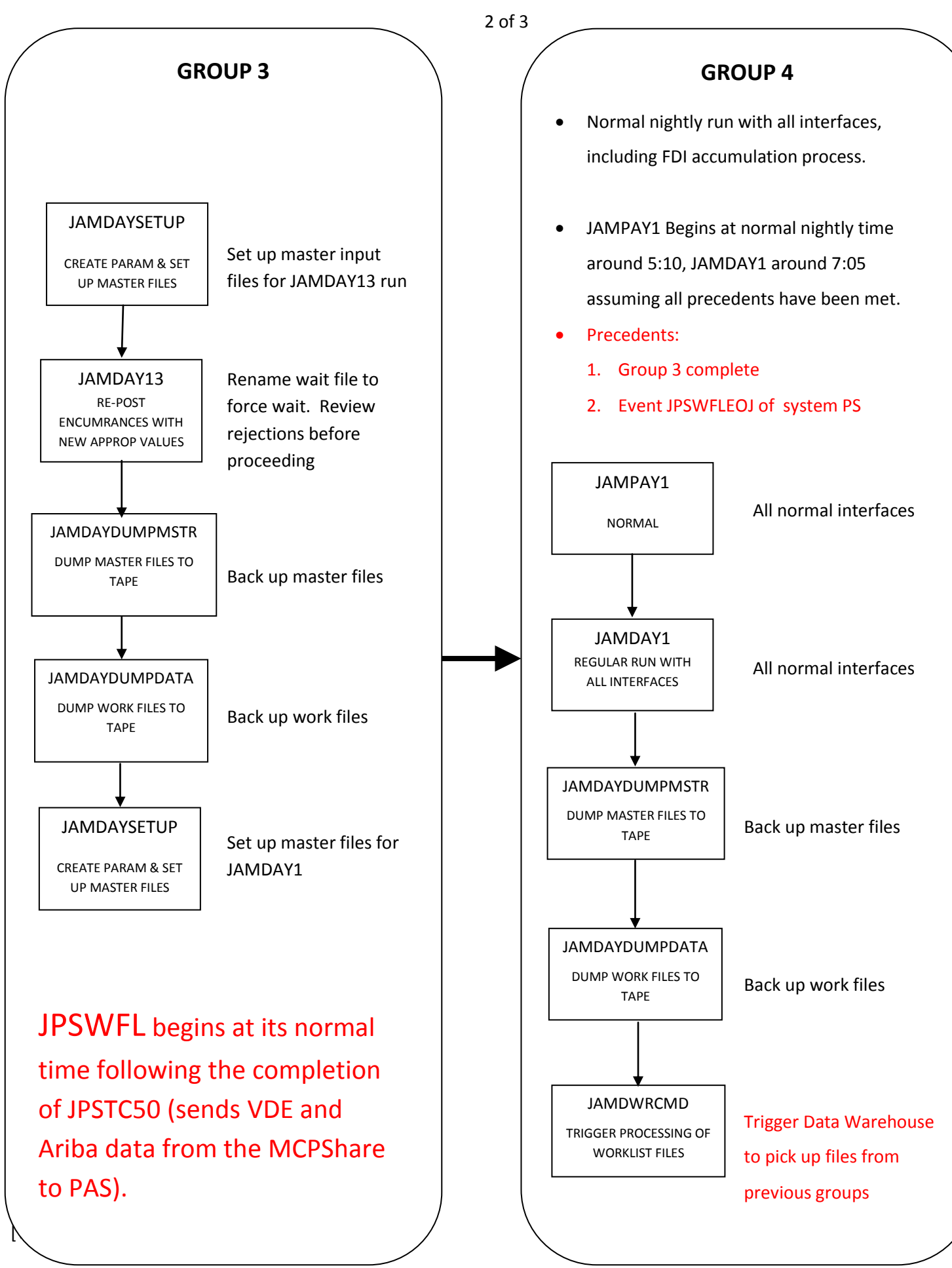

## **JULY 7TH, 2014 – FISCAL YEAR CROSSOVER – PHASE I** 6/05/2014

3 of 3

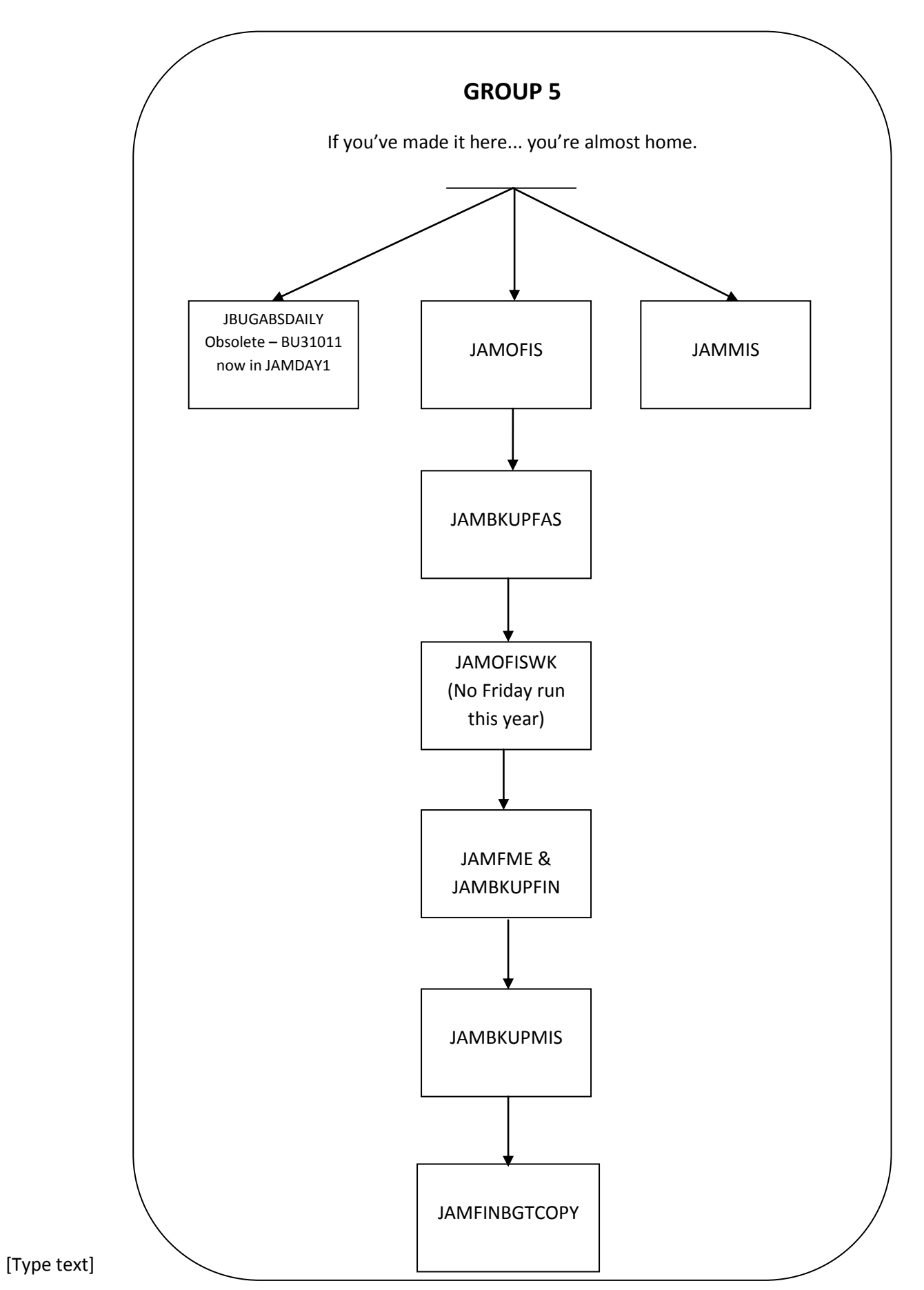